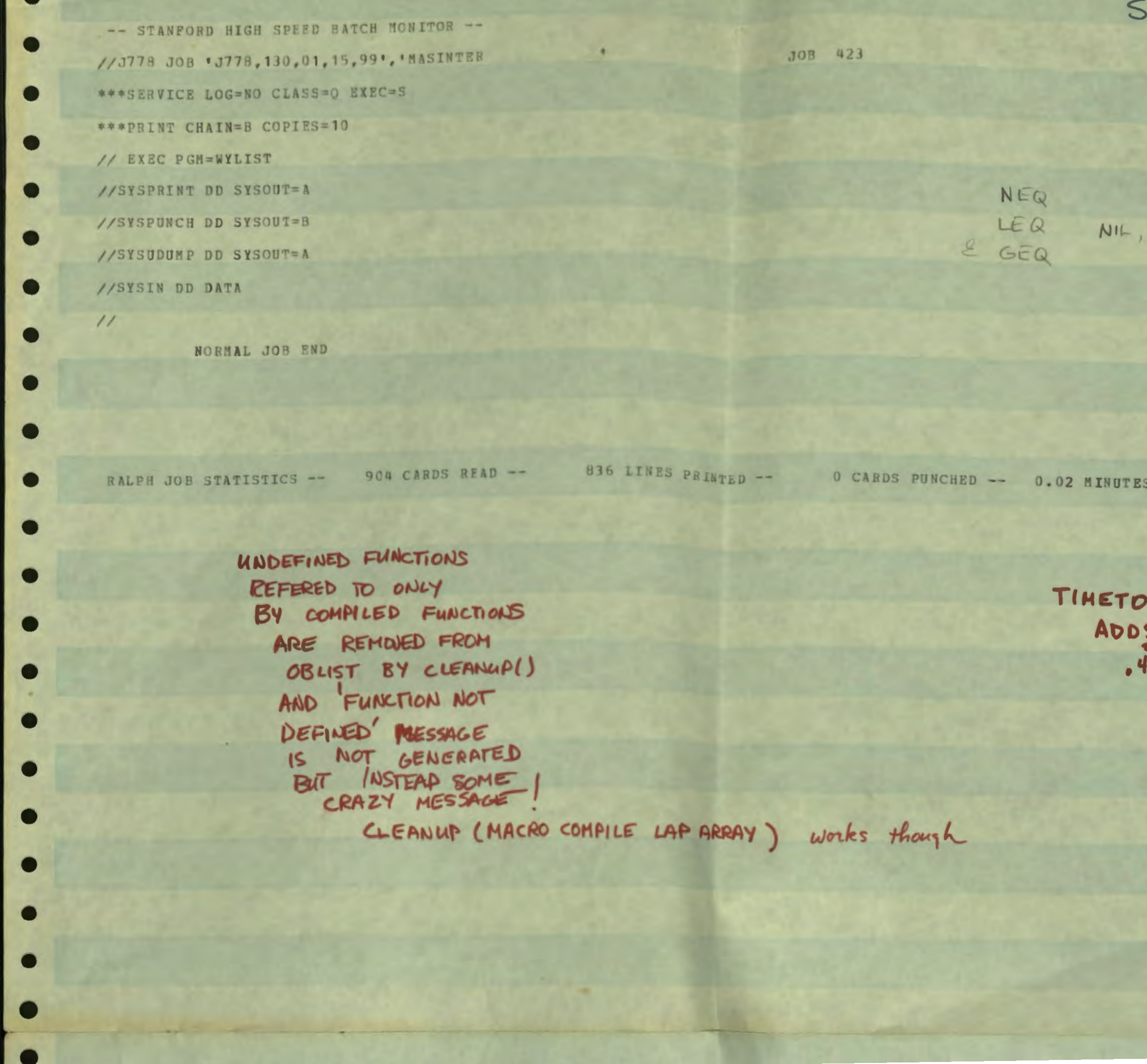

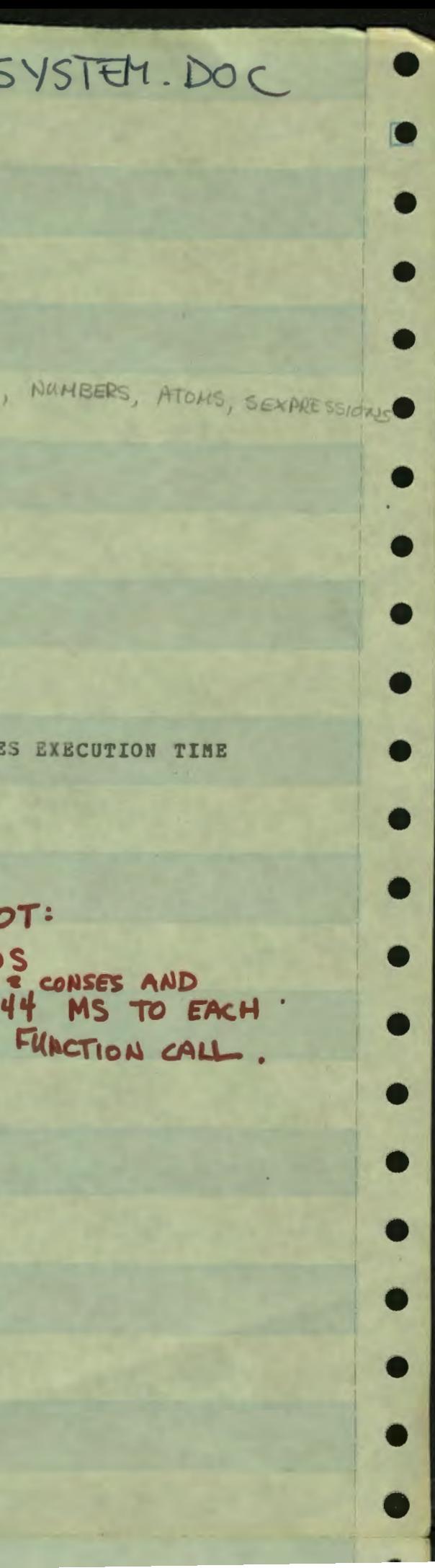

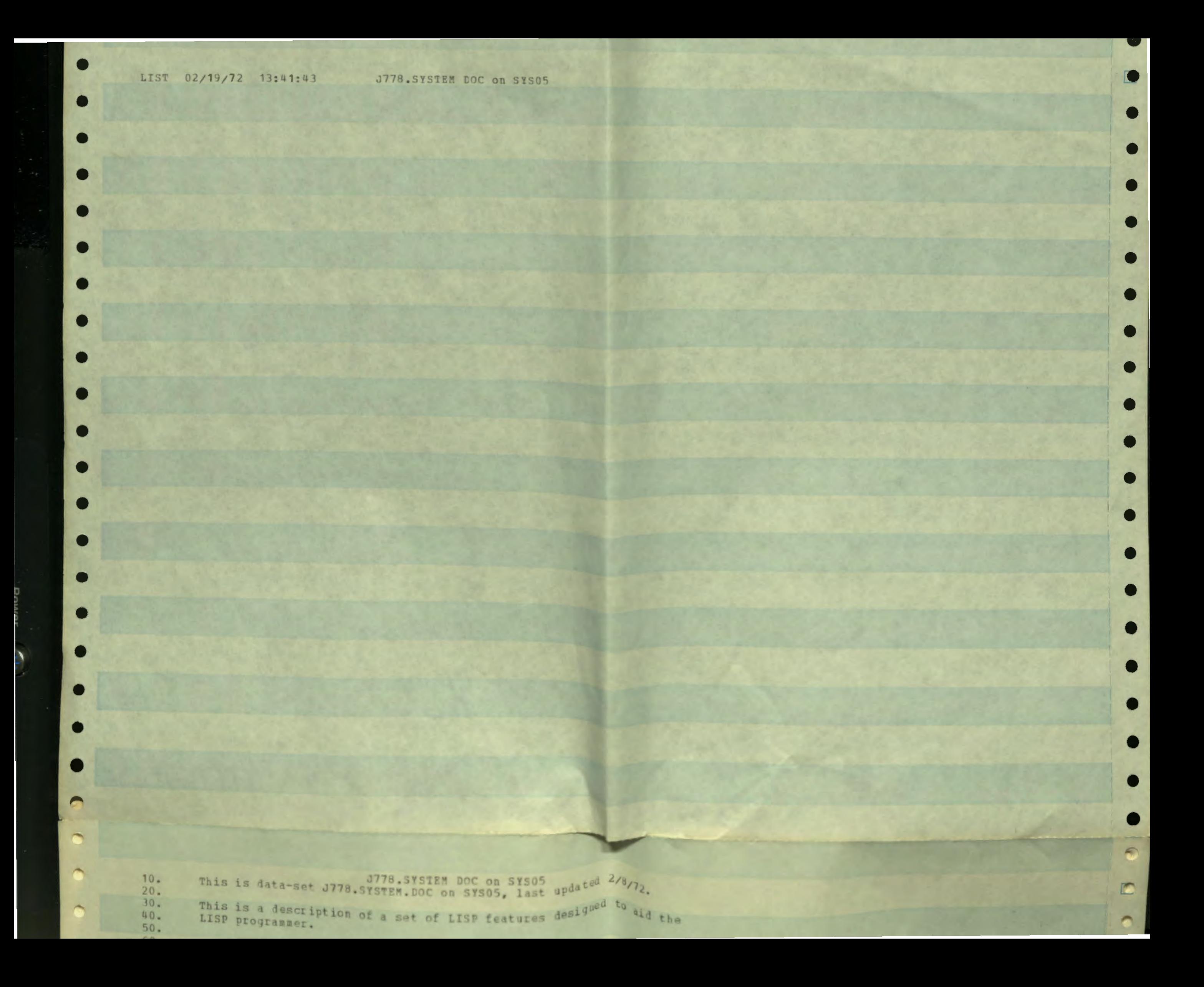

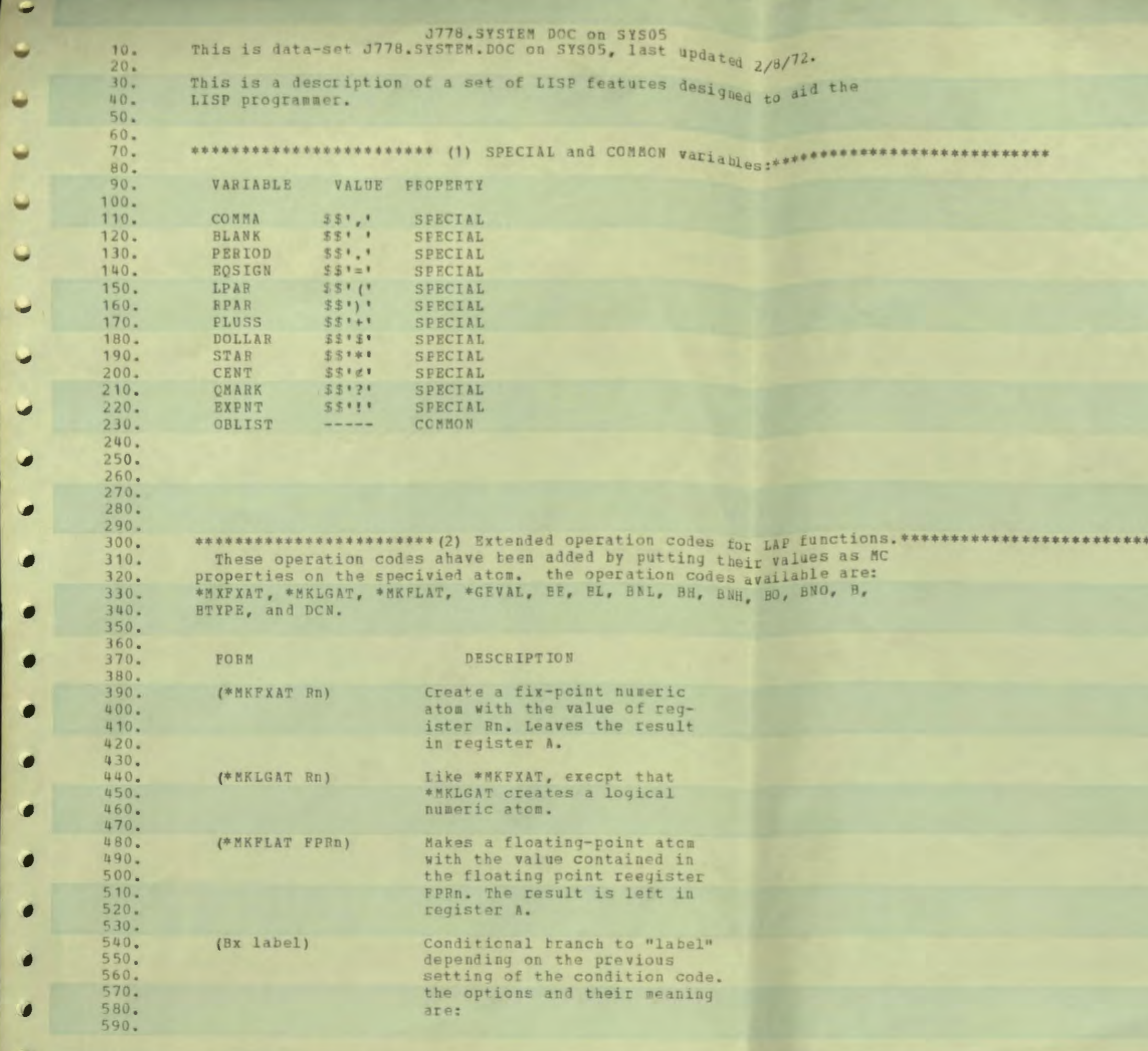

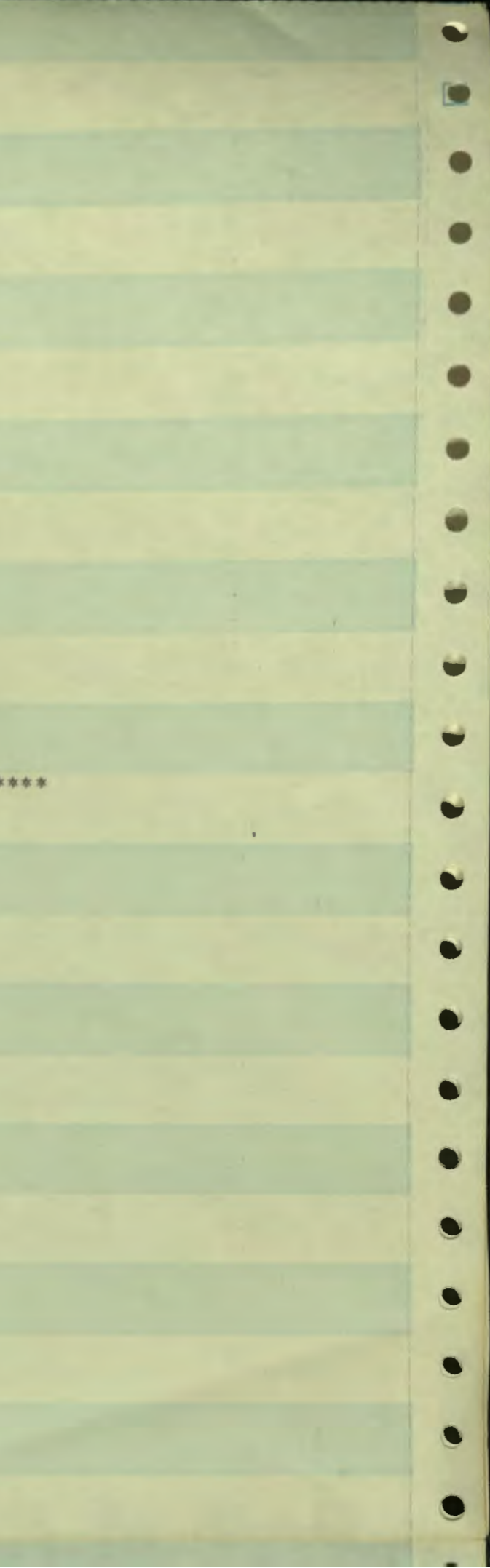

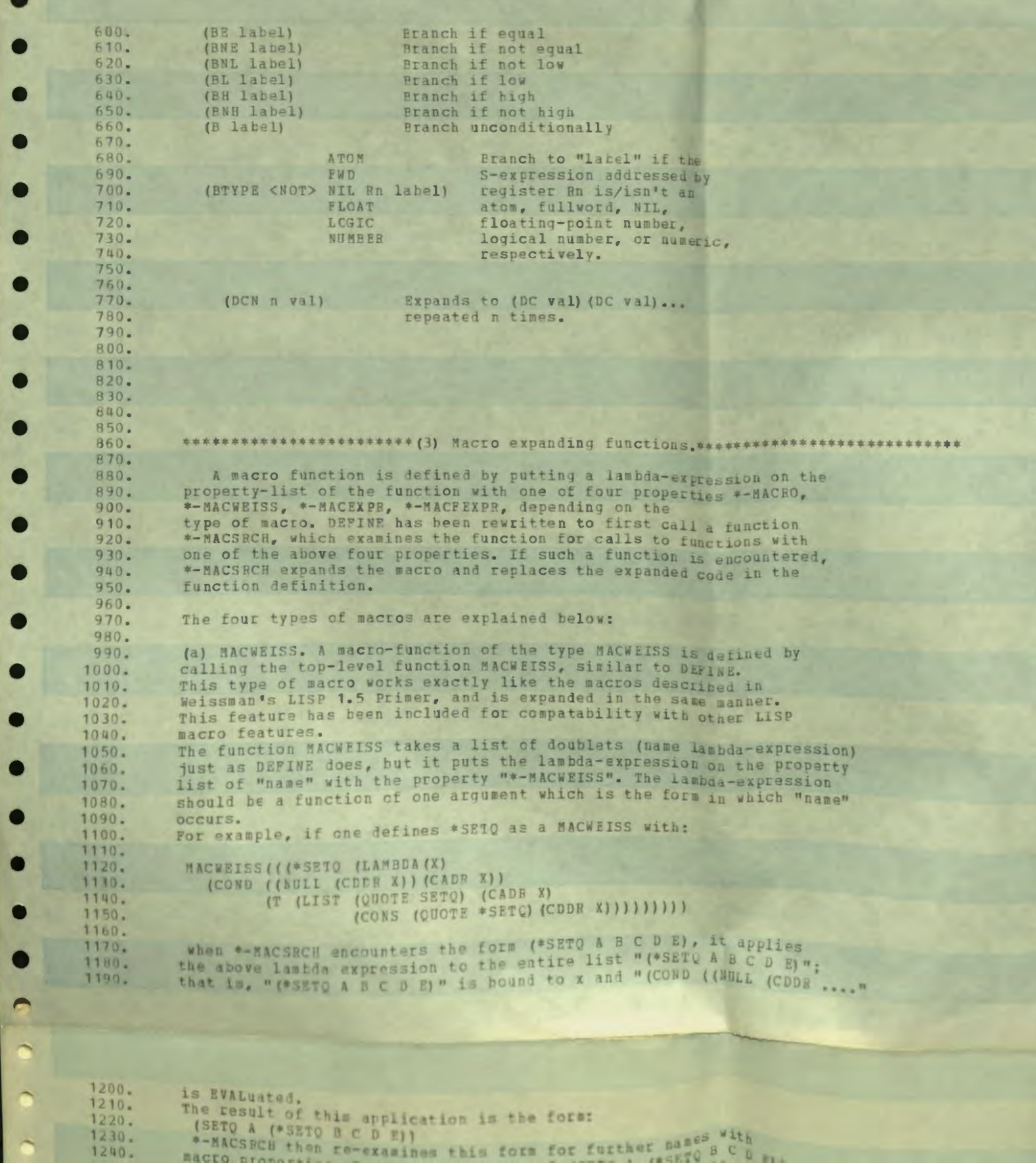

 $\blacksquare$  $\bullet$  $\bullet$  $\bullet$  $\bullet$  $\bullet$  $\bullet$  $\bullet$  $\bullet$  $\bullet$  $\bullet$  $\bullet$  $\bullet$  $\bullet$  $\bullet$  $\bullet$  $\bullet$  $\circ$  $\mathbb{Z}$ 

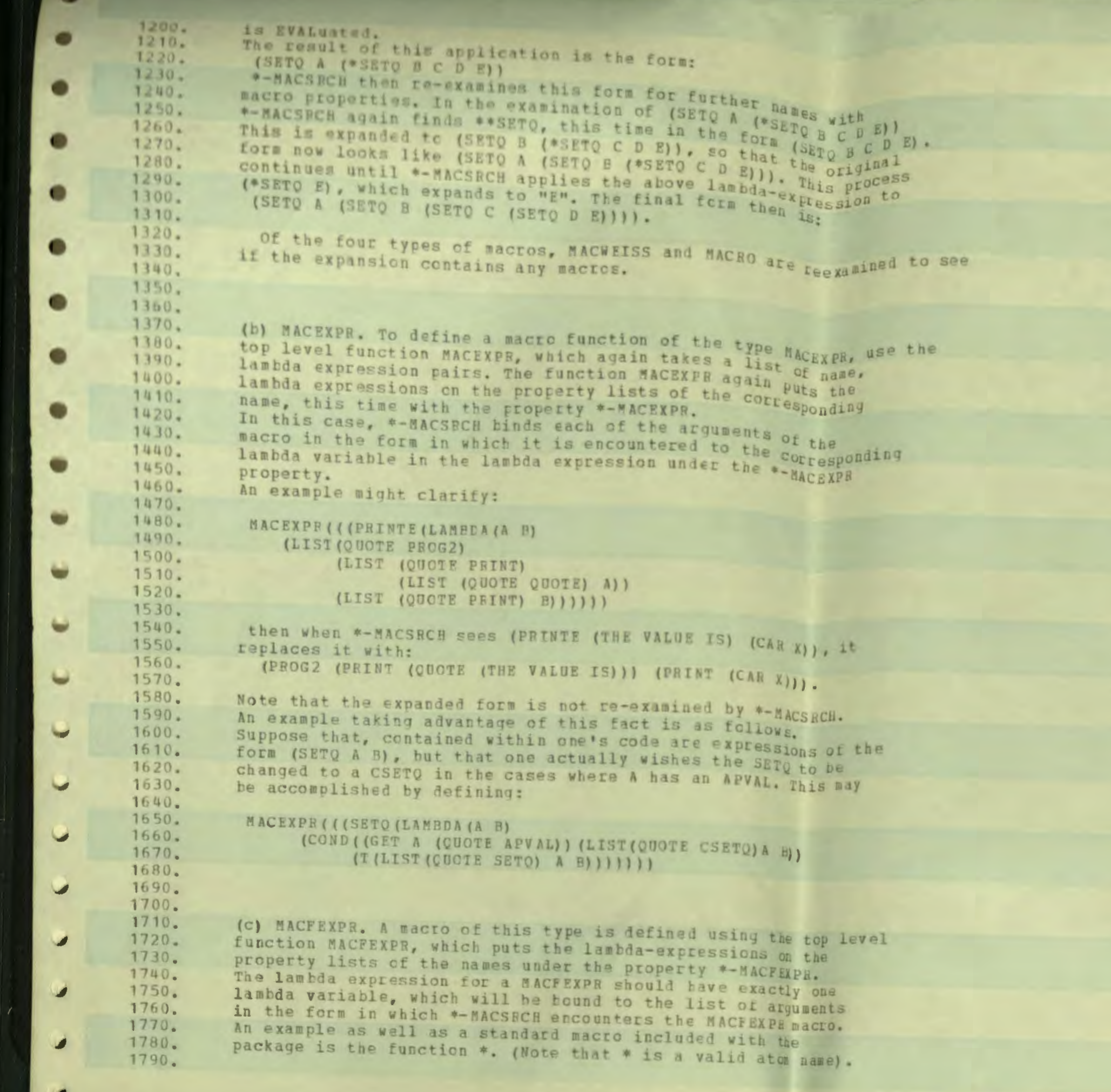

۶И

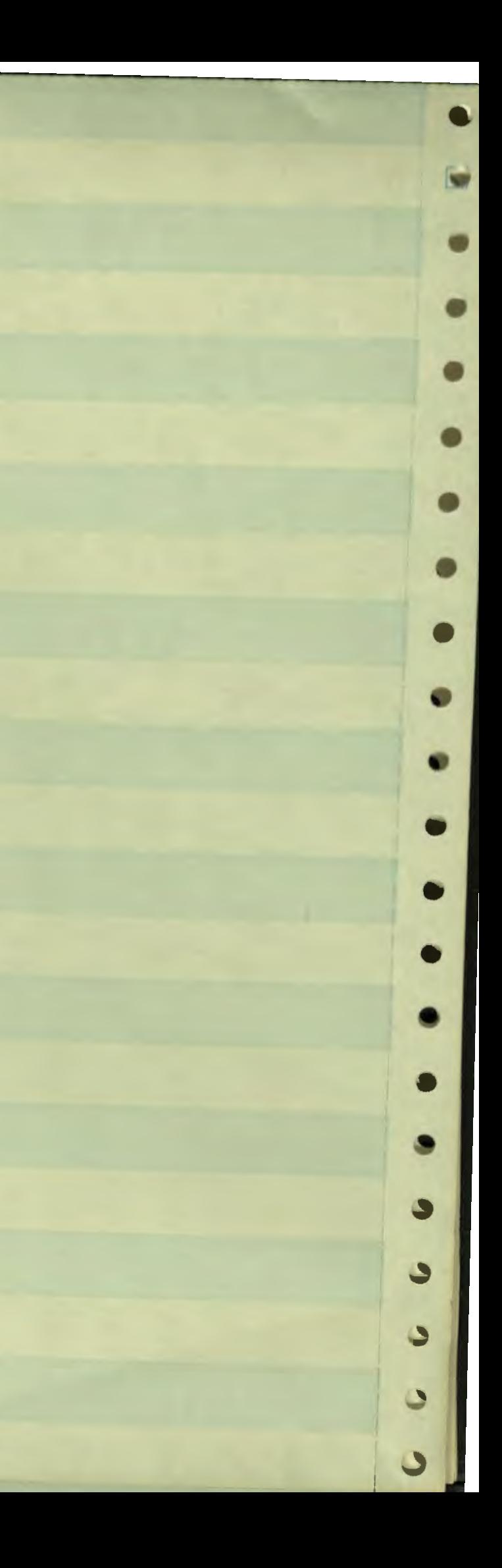

1800. MACFEXPR(((\* (LAMBDA(FOEM) 1810. ((LABEL EXPAND (LAMBDA (CARF FM) 1820. (COND ((NULL (CDR FM)) (CAR FM))  $1830 -$ (T (LIST CARP (CAR PM) (EXPAND CARP (CDR M)))))))) 1840. (CAR FORM) 1850. (CDR FORM) ) ) ) 1860.  $)$ 1870. 1880. After short inspection, one can see that \*-MACSRCH will expand the 1890. form (\* SETQ A B C D) to (SETQ A (SETQ B (SETQ C D))), and the 1900. form (\* PROG2 (PRINT A) (PRINT B) (PRINT C)) to: (PROG2 (PRINT A) (PROG2 (PRINT B) (PRINT C))). 1910. 1920. 1930. Two final examples: 1940.  $(*$  CONS 1 2 3 4)  $\cdots$ (CONS 1 (CONS 2 (CONS 3 4))) 1950. (\* anything A)  $\cdots \cdots \cdots$ 1960. 1970. (d) MACRO. The fourth type of macro is the easiest to use. 1980. The top level function is MACRO, which puts the lambda-expression 1990. under the property \*-MACRO. In this case, \*-MACSBCH does 2000. not evaluate the lambda-expression but uses it as a template  $2010.$ 2020. for the expanded form. 2030. For example, if one defines:  $2040.$  $2050.$ MACRO (((CAAAAR (LAMELA (X) (CAR (CAAAR X))))))  $2060.$ then (CAAAAR (DOIT (CAR Z))) -------> (CAR (CAAAR (DOIT (CAR Z))))  $2070.$ -------> (CAR (CAAAR MX)) 2080. (CAAAAR HX)  $2090 -$ In many cases, to switch a function from a DEFINE'd function  $2100.$ to a macro, all that is necessary is to change "DEFINE" to  $2110.$  $2120.$ "MACRO".  $2130.$ Note however that if one defines  $2140.$ MACRO (((PRINTO (LAMBEA (X) (PROG2 (PRINT (QUOTE X)) (PRINT 4) ) ) ) ) 2150. 2160. 2170. that (PRINTO (CAR Y)) will be expanded to: 2180. (PROG2 (PRINT (QUOTE (CAR Y))) (PRINT (CAB Y))) 2190. 2200.  $2210.$ WARNING: if one defines, say MACRO (((DOUBLE (LAMBDA (X) (CONS X X))))))  $2220.$  $2230.$ then  $2240.$ (DOUBLE (FN VAR)) 2250. expands to (CONS (FN VAR) (FN VAR)); i.e. FN is called twice. 2260. If DOUBLE were DEFINEd, instead, FN would only be called 2270. 2280. once. 2290. 2300.  $2310.$  $2320 -$ (e) The use of the atom & for quote. 2330.  $2340.$ There is a feature built into the definition 2350. of \*-MACSBCH which enables the user, in any DEPINE, 2360. to use the atom @ immediately preceding an  $2370.$ S-expression instead of the form (QUOTE ...). 2380. That is, (SETO A @ B) is expanded to (SETO A (QUOTE B)).  $2390.$ 

> The a must be delimited like any other atom: (SETQ A aB) is an error. This expansion is done before any other expansion, so that (\* CONS & A B B C) expands correctly to

2400.

 $2410.$ 

 $2420.$ 

2430.

 $2440.$ 

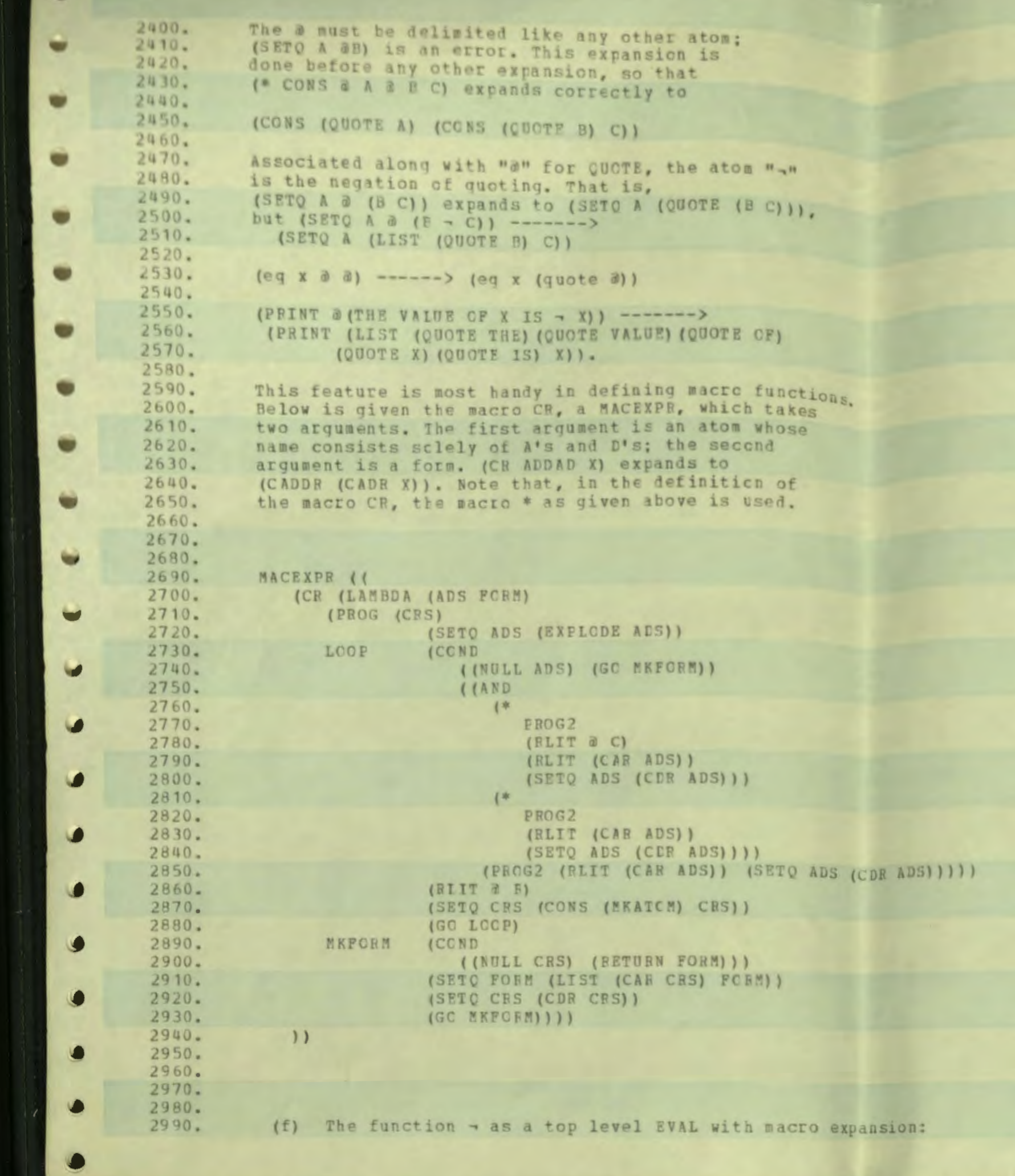

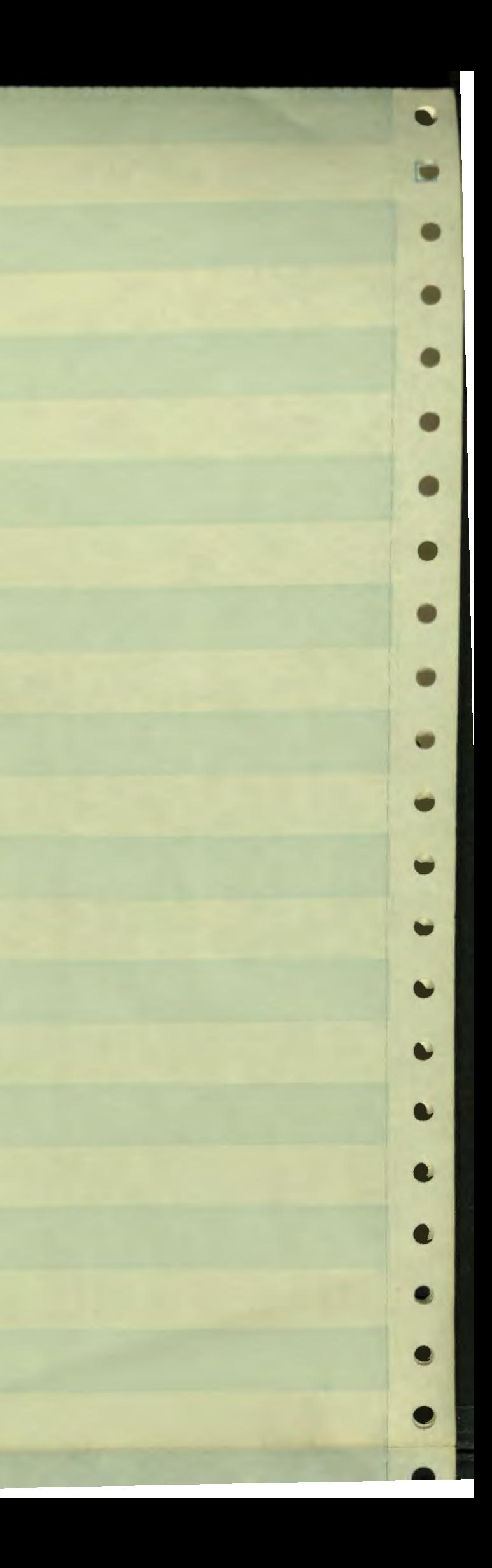

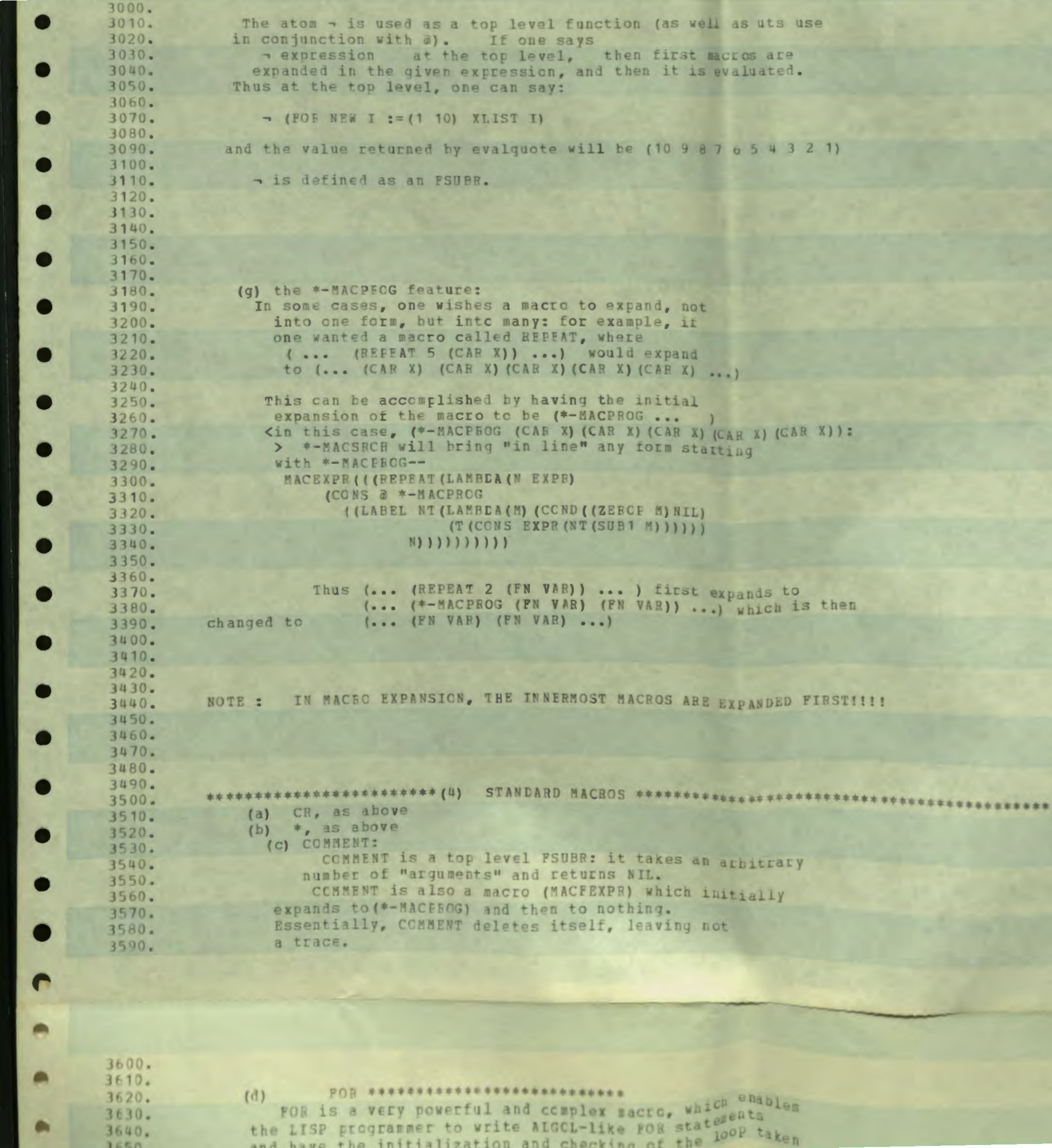

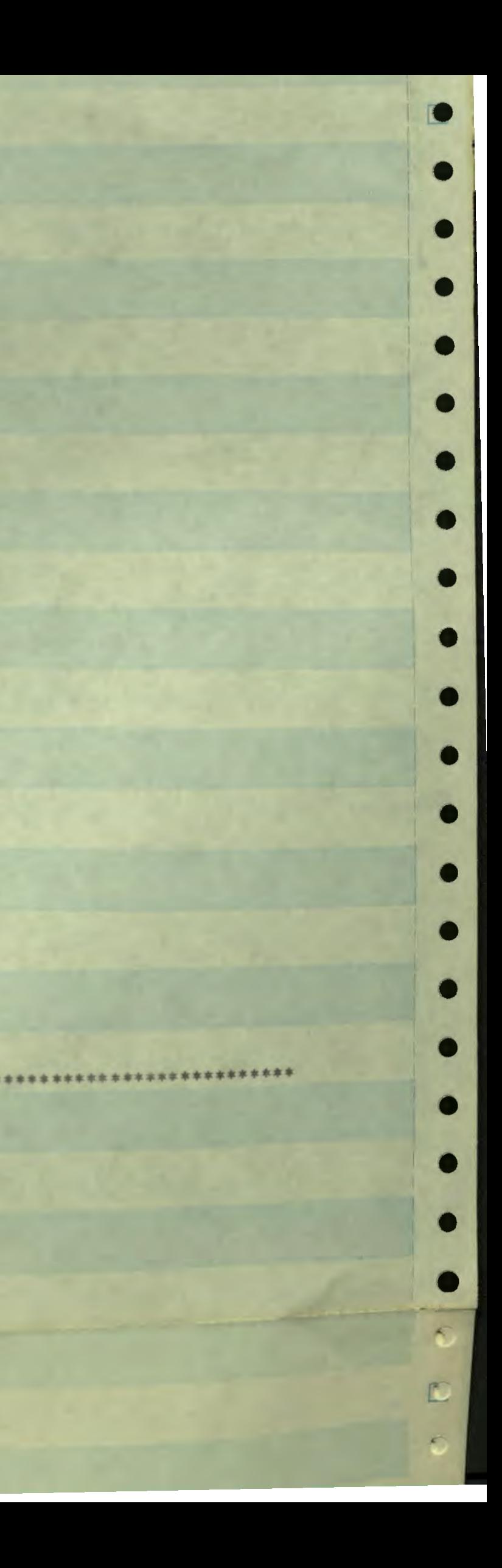

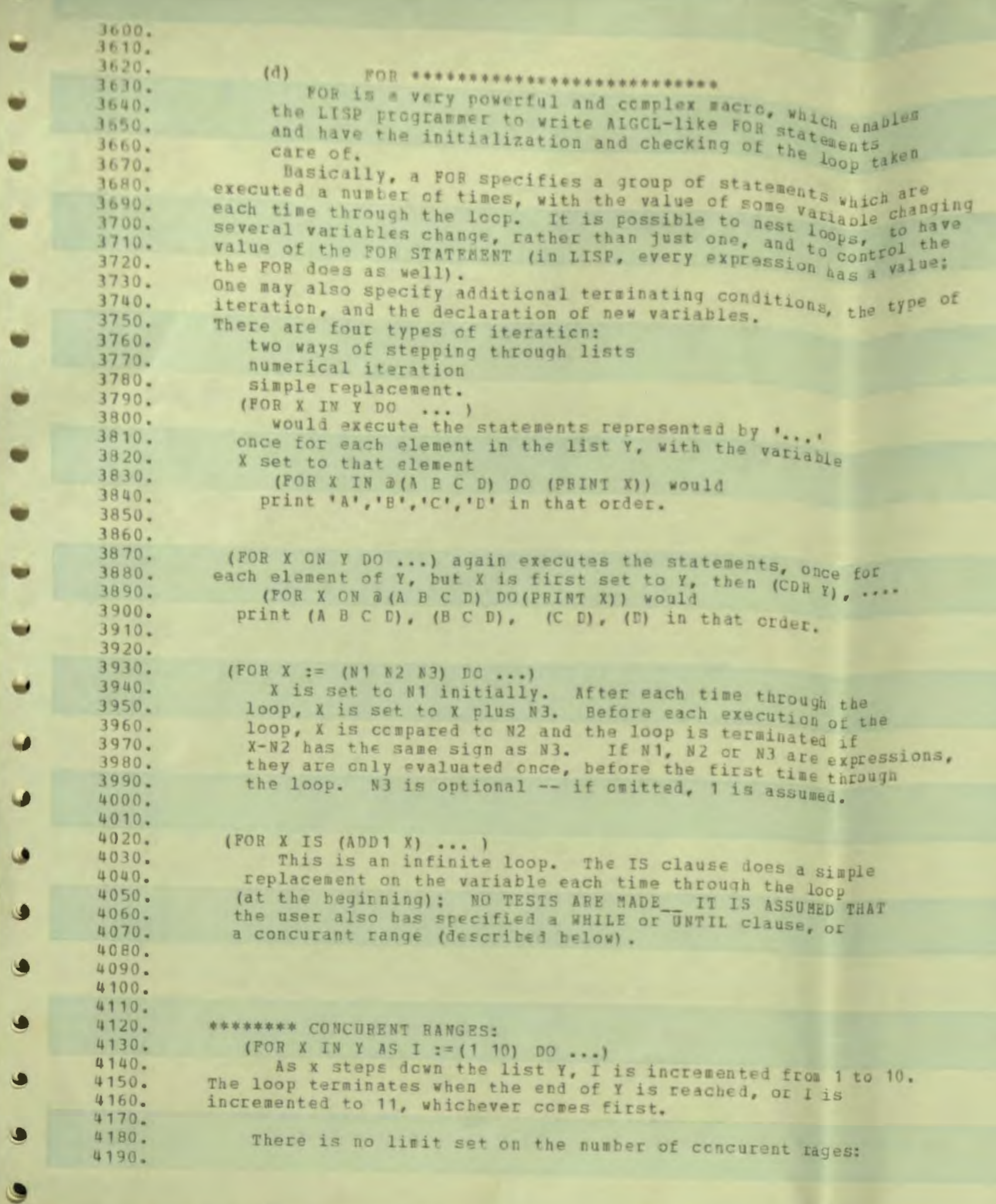

 $\sqrt{2}$ 

ปิ

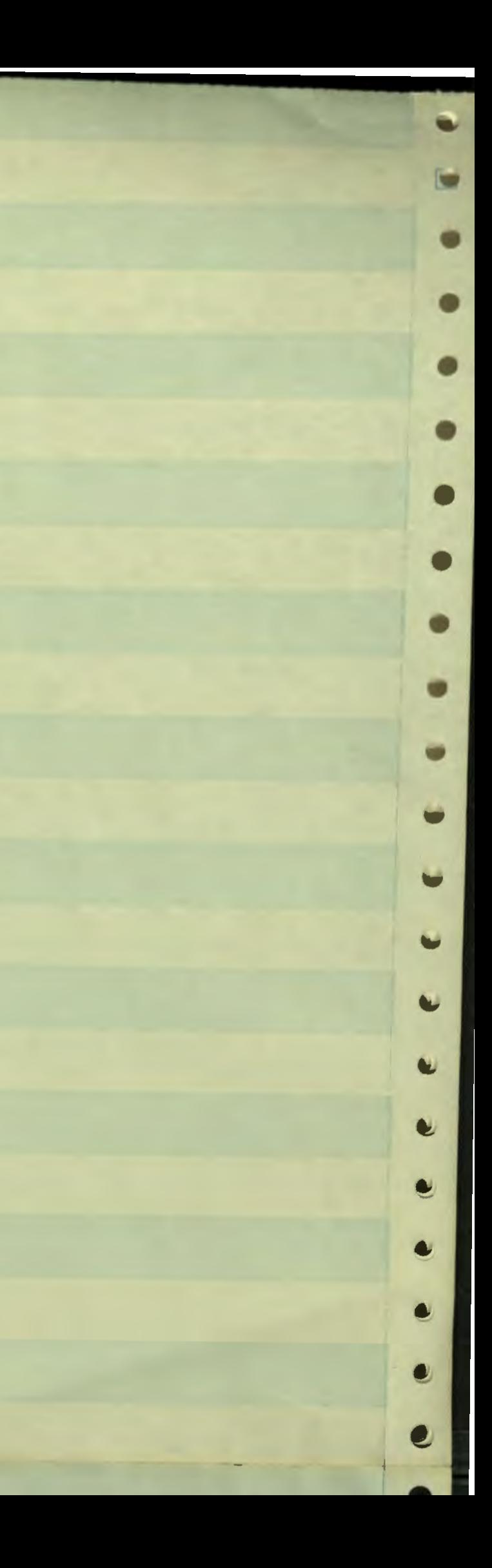

4200. \*\*\*\*\*\*\* NESTED BANGES: (FOR X IN Y 4210. 4220. FOR Z IN X 4230. ..... 4240. If Y is a list of lists, this executes the loop once for 4250. each element of each element of Y. 4260. \*\*\*\*\*\*\*\* NEW VARIABLES: 4270. In order to say (FOR X IN Y ...), X must already be a variable 4280. available as a PROG or LAMBDA variable. If it isn't, one can say 4290. (FOR NEW X IN ...) and X will be declared local to the FOR. 4300. this is also useful in enabling the user to use variables 4310. which might have different meaning elsewhere in a function  $4320.$ 4330. locally to a for statement. 4340. 4350. \*\*\*\*\*\* ADDITIONAL TERMINATING CONDITIONS : 4360. 4370. (FOR NEW SEED IN PUMPKIN AS NEW FORS := (BAD WORSE) 4380. 4390. WHILE (NOT (EQUAL FORS HORRIELE)) DO  $-1$ 4400. 4410. The loop will terminate when (1) The end of PUMEKIN is reached 4420. 4430.  $or (2)$ PORS is greater than WORSE or (3) FORS is EQUAL to HORRIBLE 4440. 4450. whichever comes first. 4460. (FOR NEW PEATURE IS (ADD1 FEATURE) UNTIL (UNBEARABLE FEATURE) ... ) 4470. 4480. Here is an example of the IS coupled with an UNTIL. 4490. the loop will terminate when (UNBEARABLE FEATURE) is TRUE. 4500. 4510. UNTIL differs from WHILE in that UNTIL tests at the end NOTE: 4520. 4530. of the loop and WHILE tests at the beginning. 4540. \*\*\*\*\*\*\*\*\*\* the IF claues 4550. (FOR I := (1 10) IF (NOT (EQUAL I 5)) ... 4560. will execute the loop 9 times, as I takes on the values 4570. 4580.  $1, 2, 3, 4, 6, 7, 8, 9, 10.$ 4590. 4600. \*\*\*\*\*\*\*\*\*\*\*\* SPECIFYING A VALUE TO THE FOR: 4610. 4620. If one says "DO", the FOR statement returns NIL. 4630. However, the FOR can be used for "building up" a value, hased on 4640. the value of the last of the statements of the loop. Example: 4650. (FOR I :=  $(1\ 10)$  PIUS I) returns the sum of all aumpers from 4660. 4670. one to ten. 4680. (FOR NEW I := (1 10) 4690. AS NEW J IS (TIMES I I) 4700. LIST 4710.  $(CONS I J)$ Returns the list of the values of (CONS I J): 4720. 4730.  $(11 \cdot 1) (2 \cdot 4) (3 \cdot 9) (4 \cdot 16) \ldots$ 4740. Notice that other statements can occur between the value indicator 4750. and the value expression: 4760. 4770. (FOR NEW WORD IN MESSAGE 4780. 4790. FOR NEW LETTER IN (EXPLODE WORD) 4800. LIST 4810. (PRINT LETTER) 4820. (ENCODE LETTER))))))))) 4830. 4840. returns a list of (ENCODE letter) for every latter 4850. in every word of MESSAGE.  $11960$ 

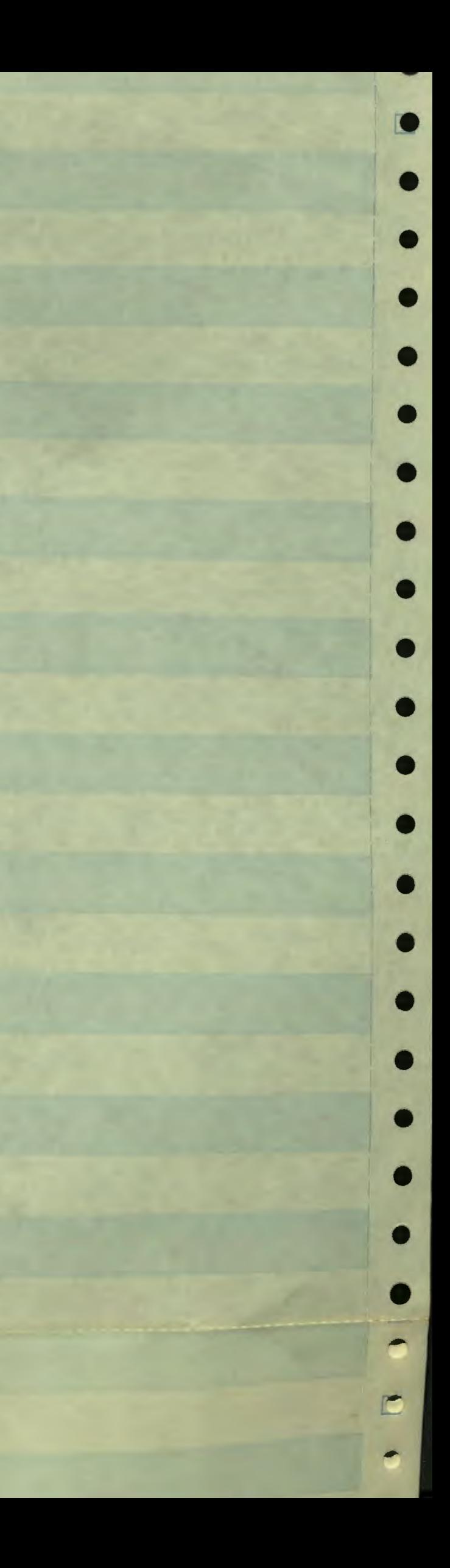

4800. LIST (PRINT LETTES) 4810. 4820. (ENCODE LETTER))))))))) 4830. returns a list of (ENCODE letter) for every letter 4840. 4850. in every word of MESSAGE. 4860. In general, the FCR clause is terminated by one 4870. 4880. of the special indicators DO, LIST, PLUS, TIMES, PROG2, XLIST, AND. OR, MAX, SIN 4890. 4900. or by any function of two arquments; 4910. followed by a list of PROG statements 4920. followed by an expression. 4930. The statements are executed once each time through the 4940. 4950. loop, and then the final expression is evaluated. 4960. The value of the FOR IS AS FOLLOWS: 4970. 4980. If a RETURN statement is executed as one of the statements of the FCR, then the loop terminates and the value 4990.  $5000.$ specified in the RETURN is returned.  $5010.$ Otherwise, if the value indicator is -- $5020 5030.$ the FOR returns NIL after the terminating condition is reached DO.  $5040.$ THE FOR builds up a list, using CONS, of the values of  $5050.$ XLIST the final expression. The last value is the first of the 5060.  $5070.$ list. If the loop is never entered, the FOR returns NIL. 5080. 5090. the FOR accumulates the sum of the values of the final expression PLUS if the loop is never entered, the FOR returns O.  $5100.$ 5110.  $5120.$ the FOR accumulates the product of the values of the final TIMES  $5130.$ expression. If any of the values are zero, the FOR terminates. If the loop is never entered, the FOR returns 1.  $5140.$  $5150.$  $5160.$ MAX The maximum of the values of the final expression is returned. 5170. If the loop is never entered the FOR returns -1.0e77 5180. The minumum of the values of the final expression is returned. 5190. MIN  $5200.$ If the loop is never entered the FOR returns 1.0e77.  $5210.$ The last value of the final expression is returned. If the  $5220.$ PROG2 loop is never entered the FOR returns MIL. 5230.  $5240.$  $5250.$ If every value of the final expression is non-NIL, the FOR returns AND  $5260.$ T. If any value is NIL, the POR terminates and returns NIL.  $5270.$ 5280. If every value of the final expression is NIL, the POR returns OR 5290. NIL. If any value is non-NIL, the FOR terminates and returns 5300. that value.  $5310.$ 5320. LIST The FOR accumulates a list, using APPEND1, of the values of 5330. the final expression. The first value is first in the list. 5340.  $5350.$ any other function of two arguments  $5360.$ If the loop is never entered, the FOR returns the atom \*FIRST. 5370. If the loop is entered only once, the FOR returns the value of the  $5380.$ final expression that time through the loop.  $5390.$ After the first time through the loop, the function of two

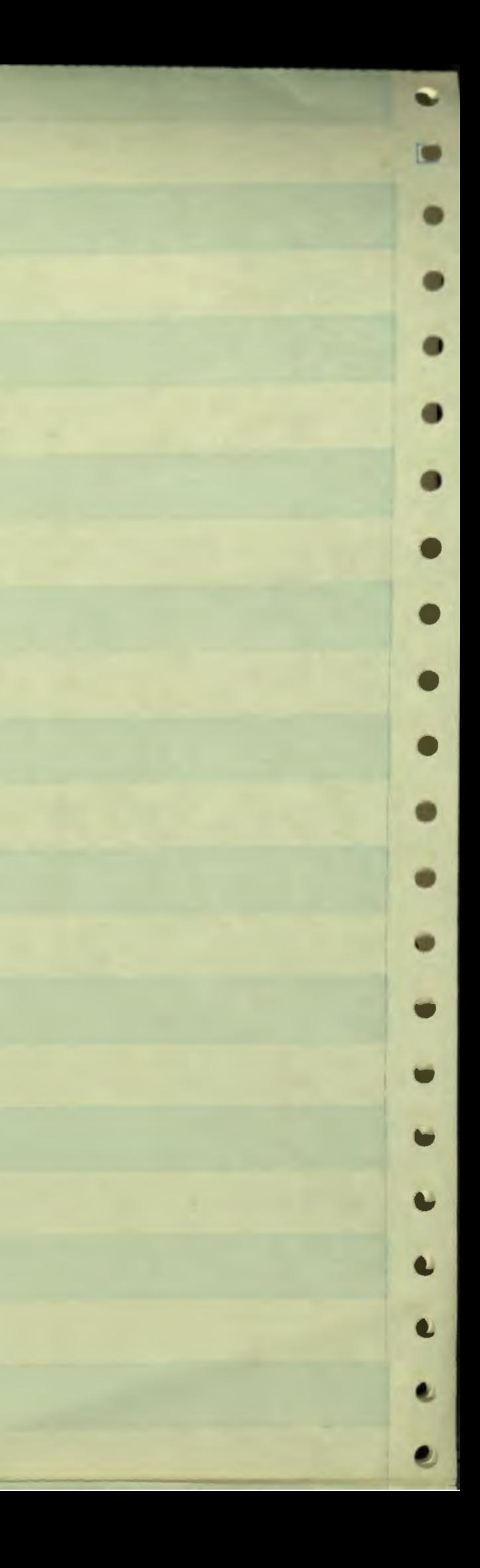

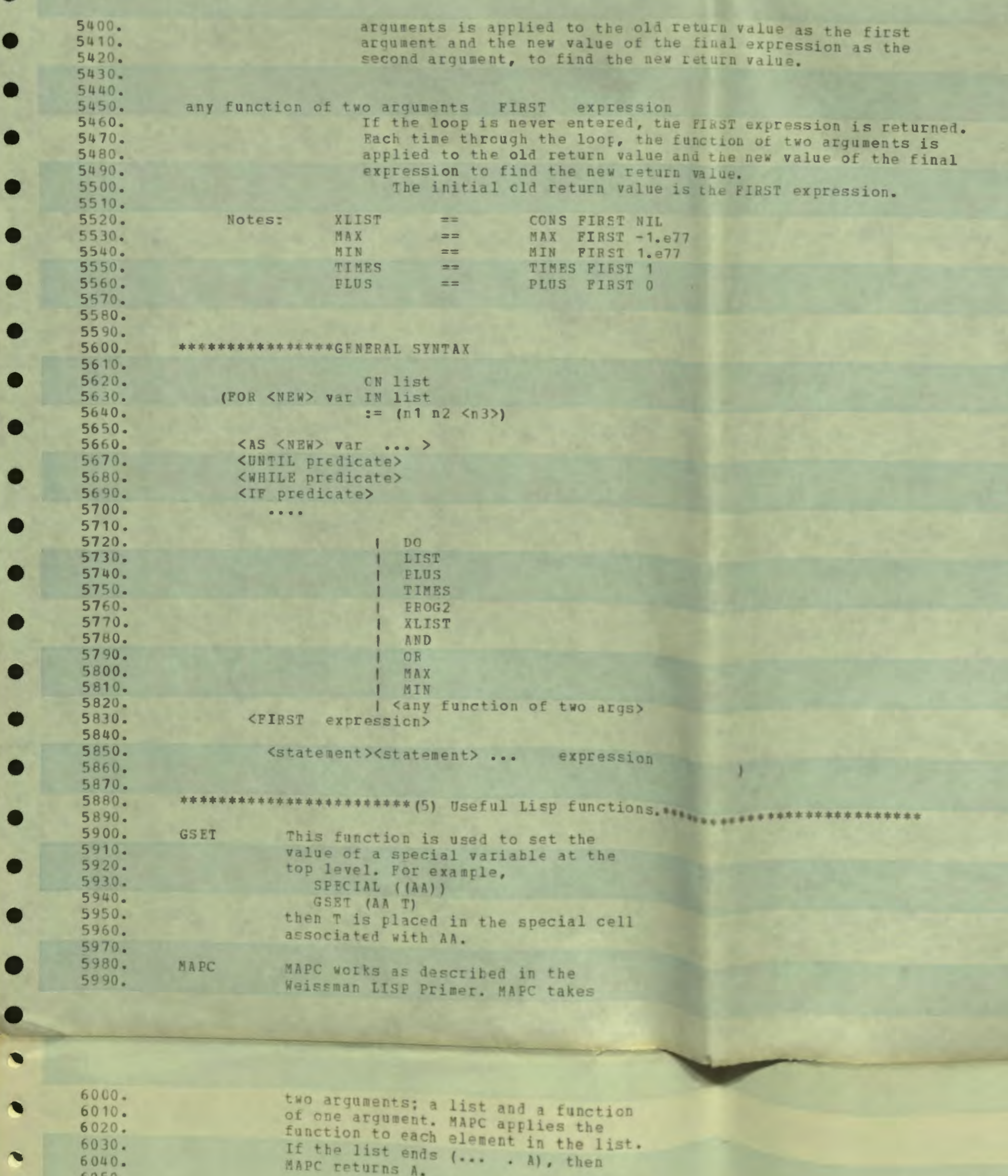

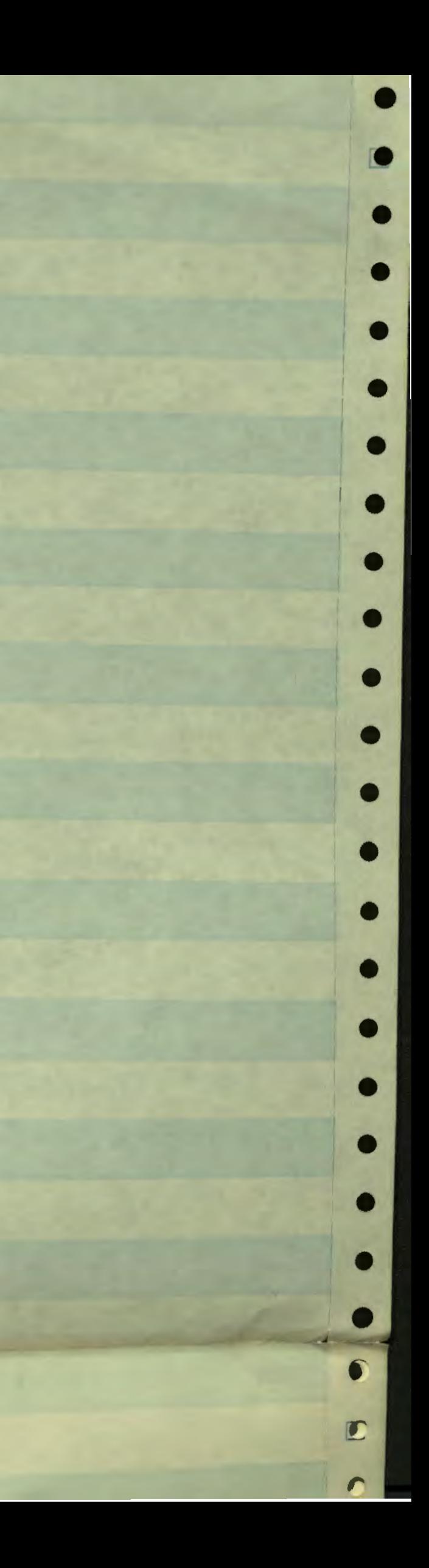

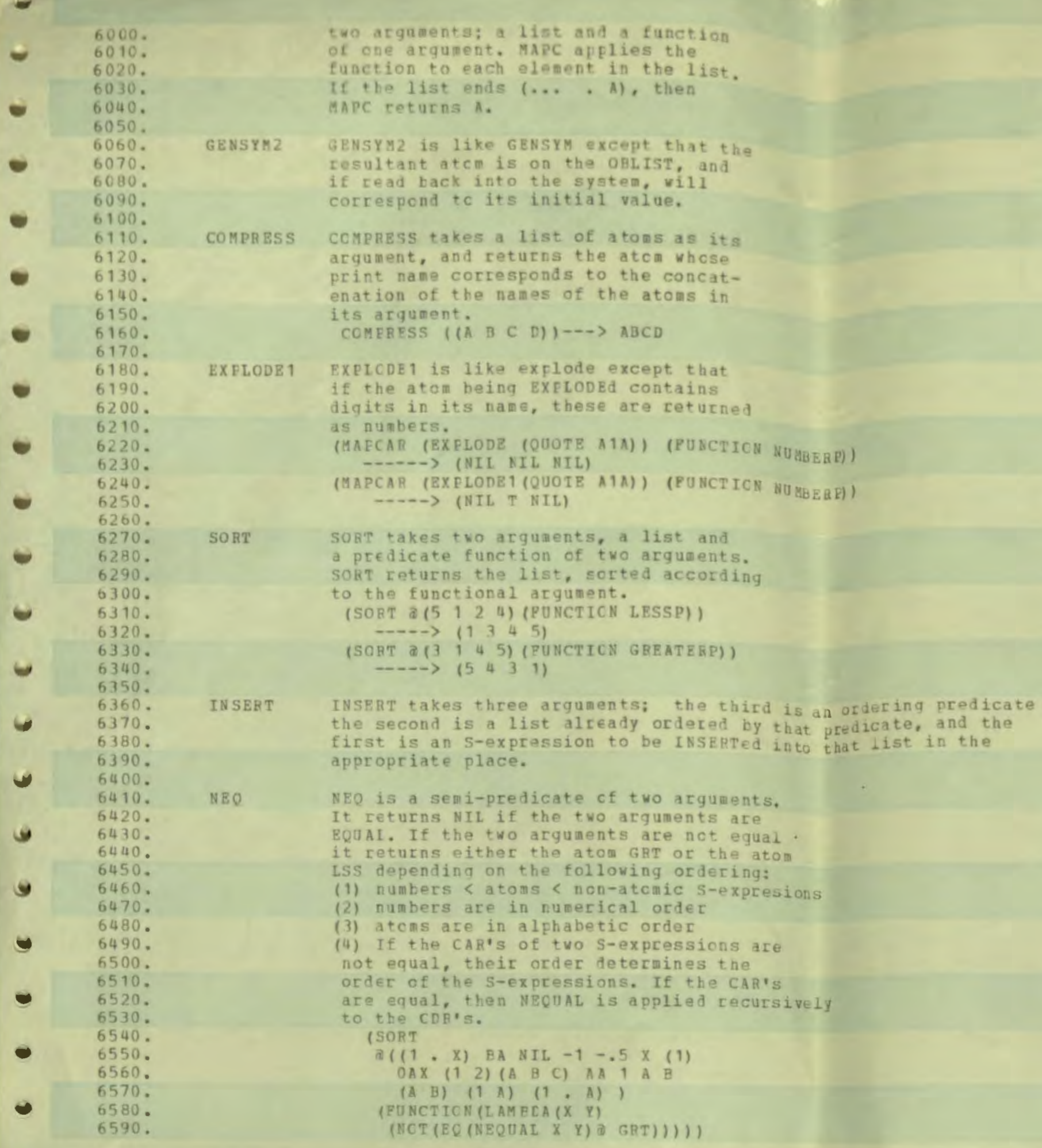

**H**<br>Imane

 $\qquad \qquad \bullet$ 

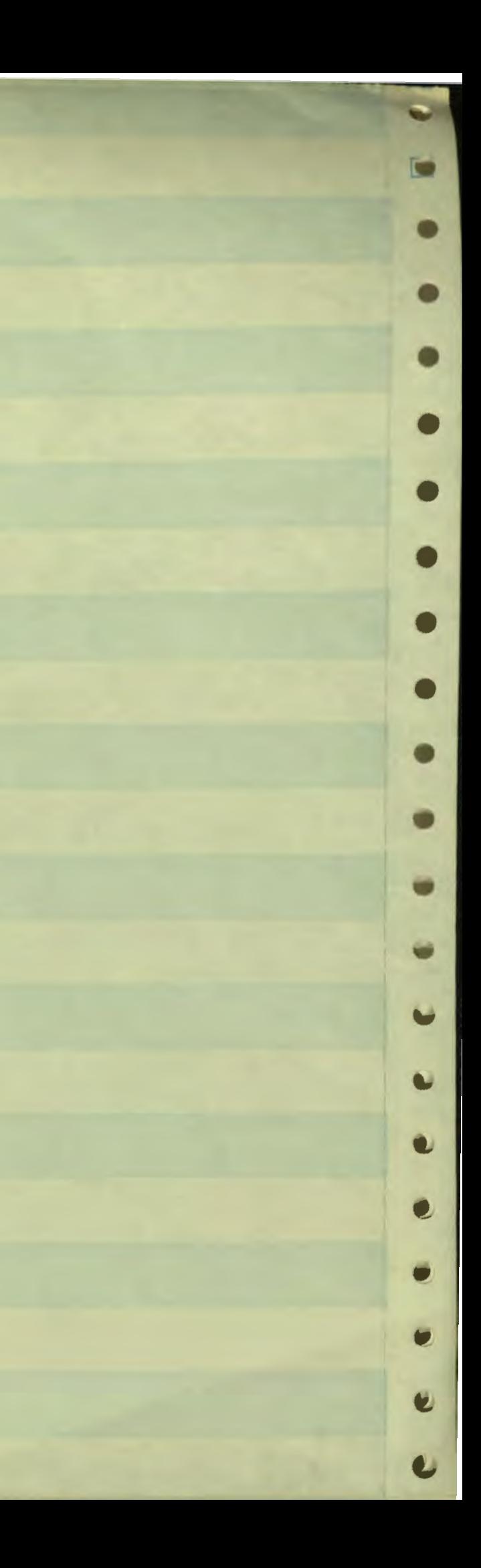

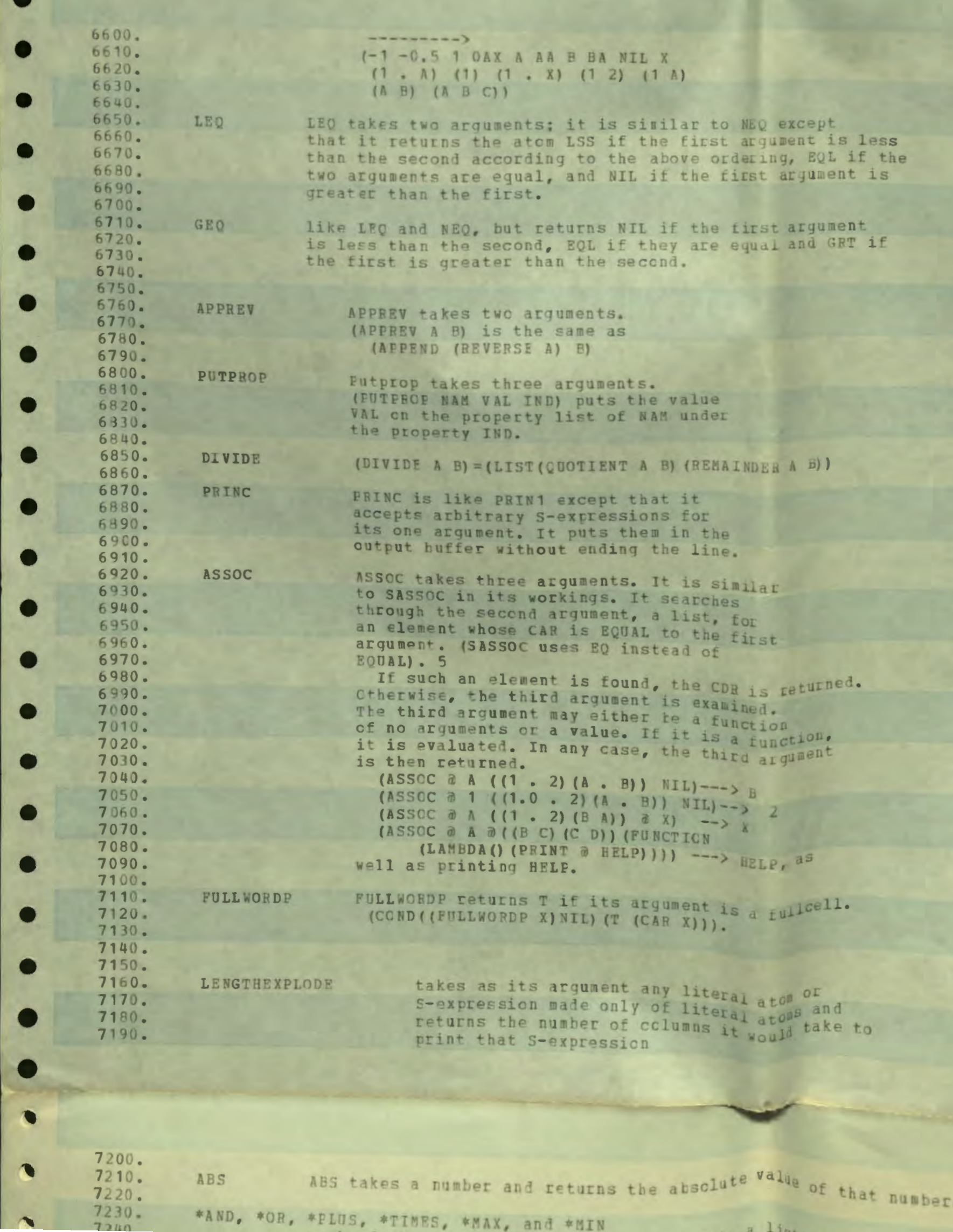

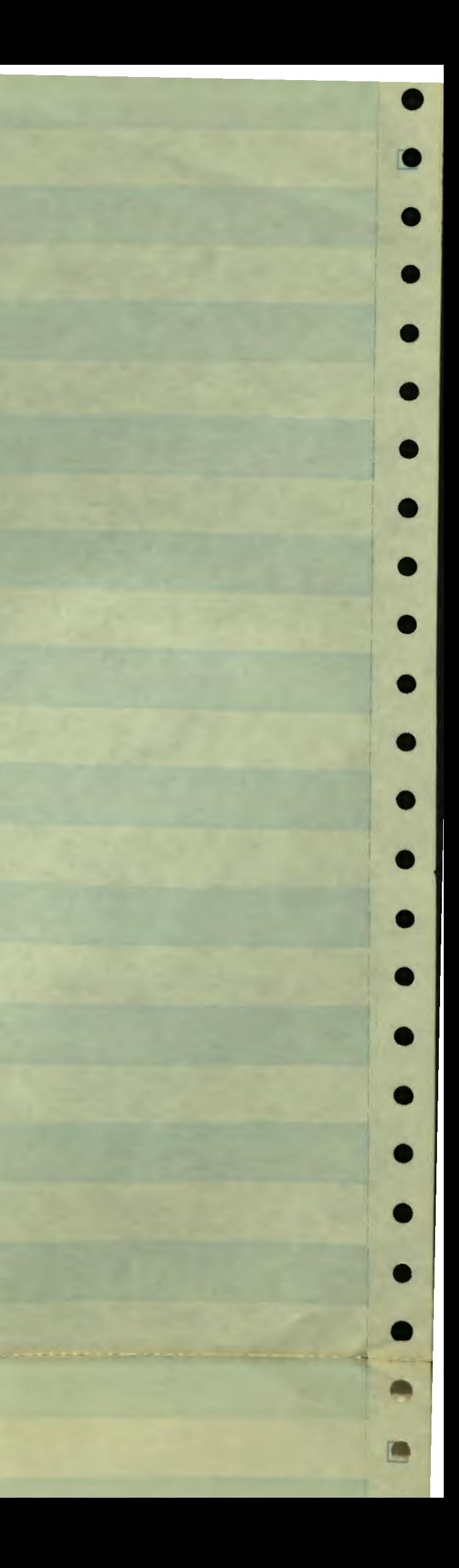

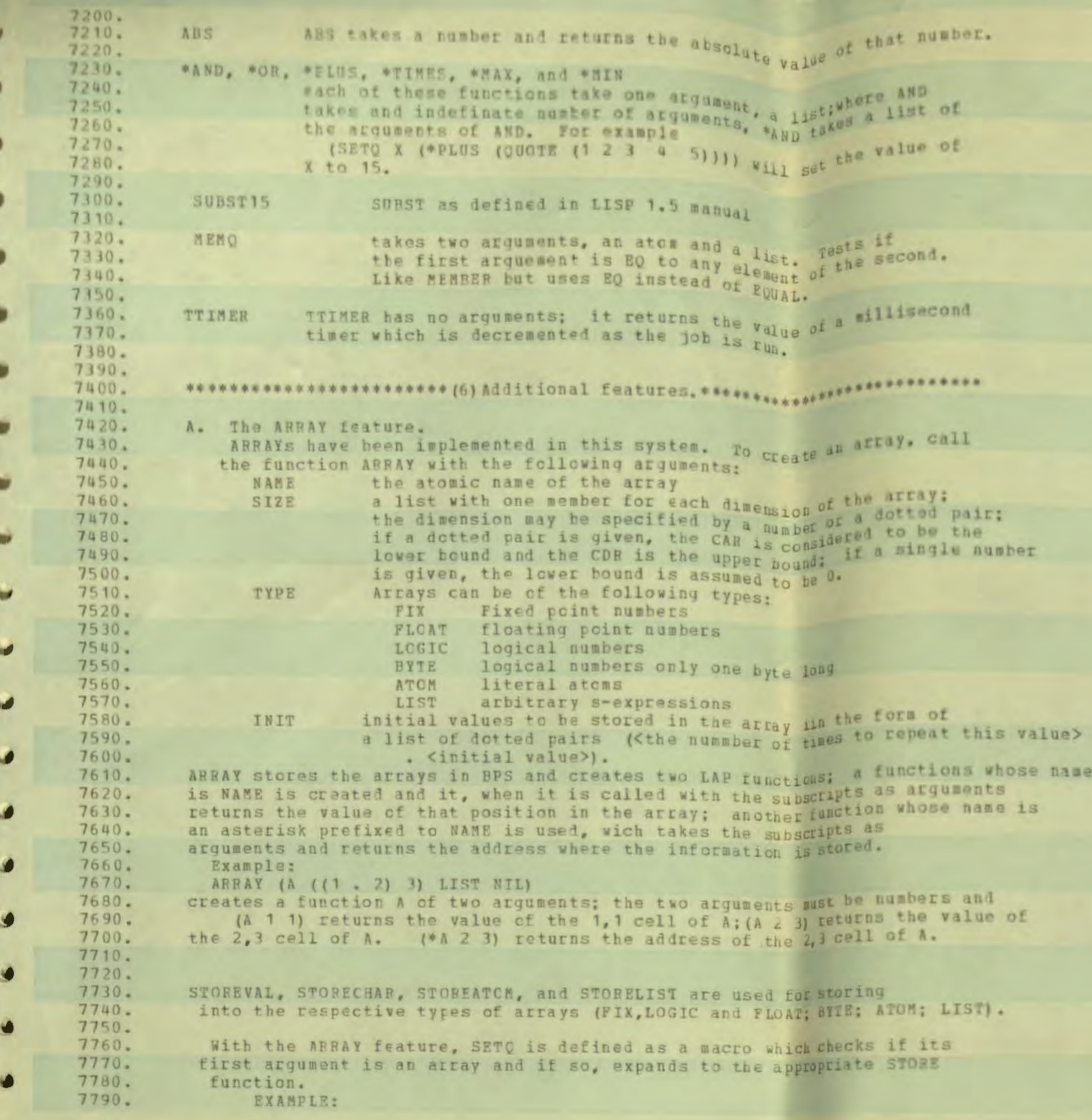

旧

×

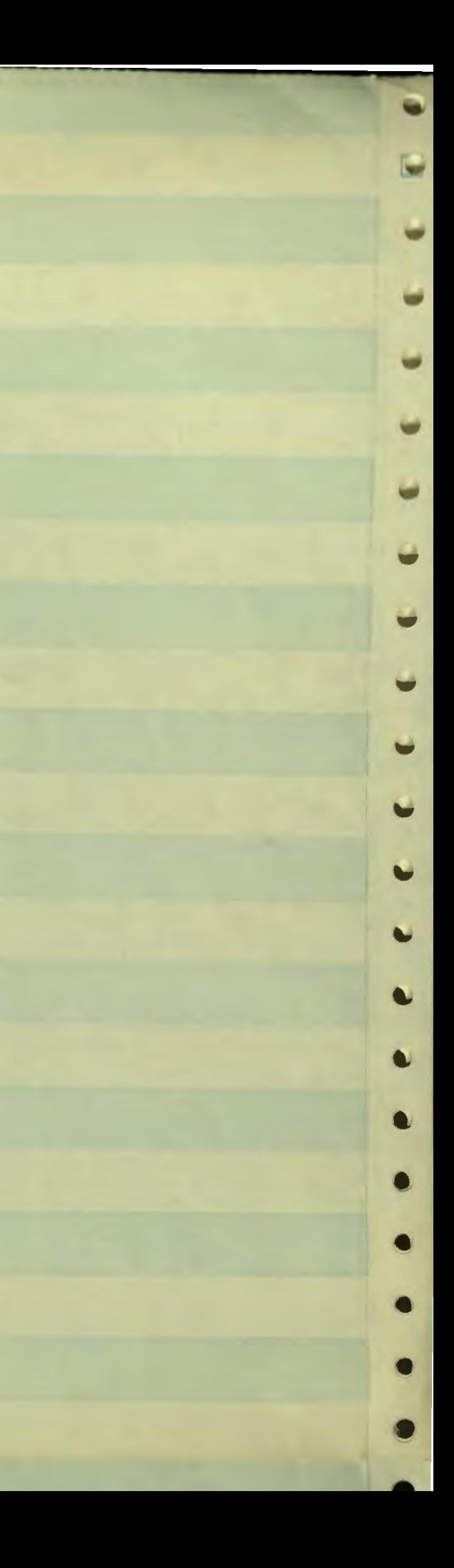

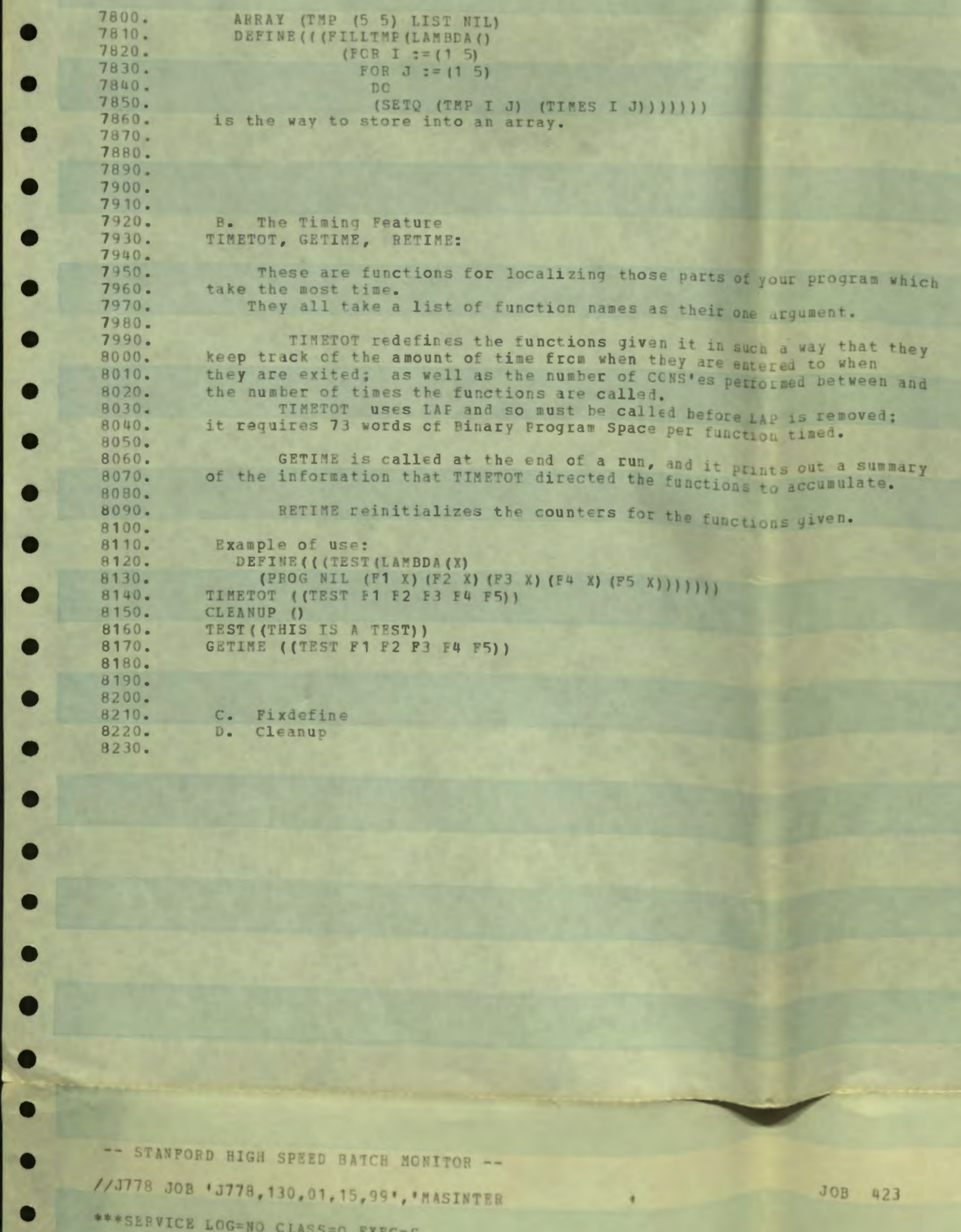

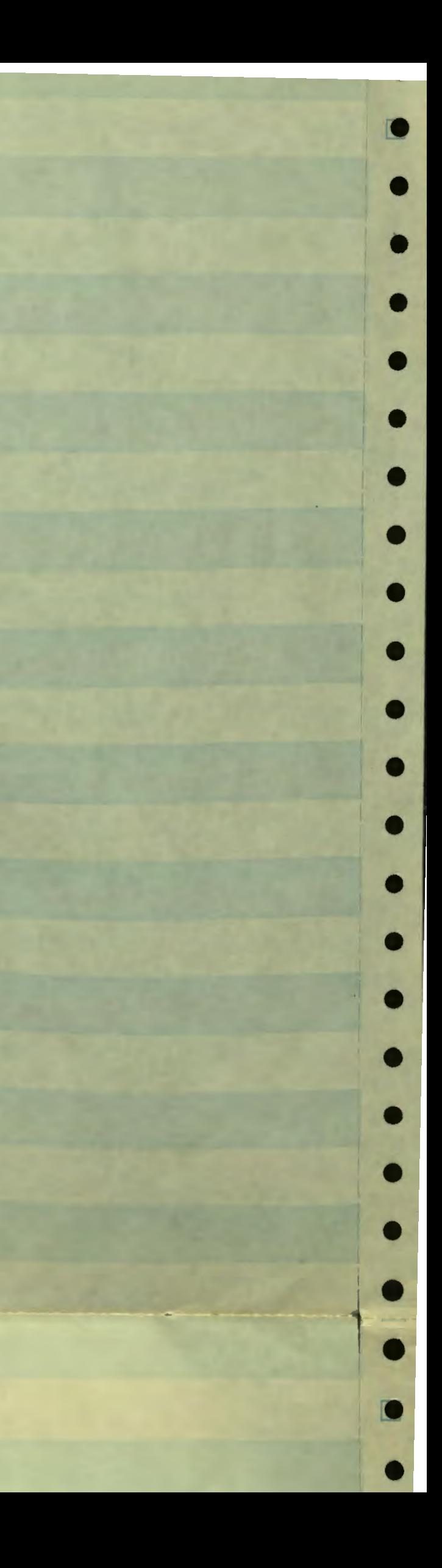

-- STANFORD HIGH SPEED BATCH NONITOR --//J778 JOB 'J778, 130, 01, 15, 99', 'MASINTER JOB 423  $\bullet$ \*\*\* SEBVICE LOG=NO CLASS=0 EXEC=S \*\*\* PRINT CHAIN=B COPIES=10 // EXEC PGM=WYLIST //SYSPRINT DD SYSOUT=A //SYSPUNCH DD SYSOUT=B //SYSUDUMP DD SYSOUT=A //SYSIN DD DATA  $\prime\prime$ NORMAL JOB END

RALPH JOB STATISTICS --

訂

г

г

г

 $\bullet$ 

 $\blacksquare$ 

O

904 CABDS READ --

836 LINES PRINTED --

![](_page_16_Picture_7.jpeg)

LIST 02/19/72 13:41:43

102721861

 $M-4$ 

<MASINTER> TOTAL

RECORDS FOR D MACRO